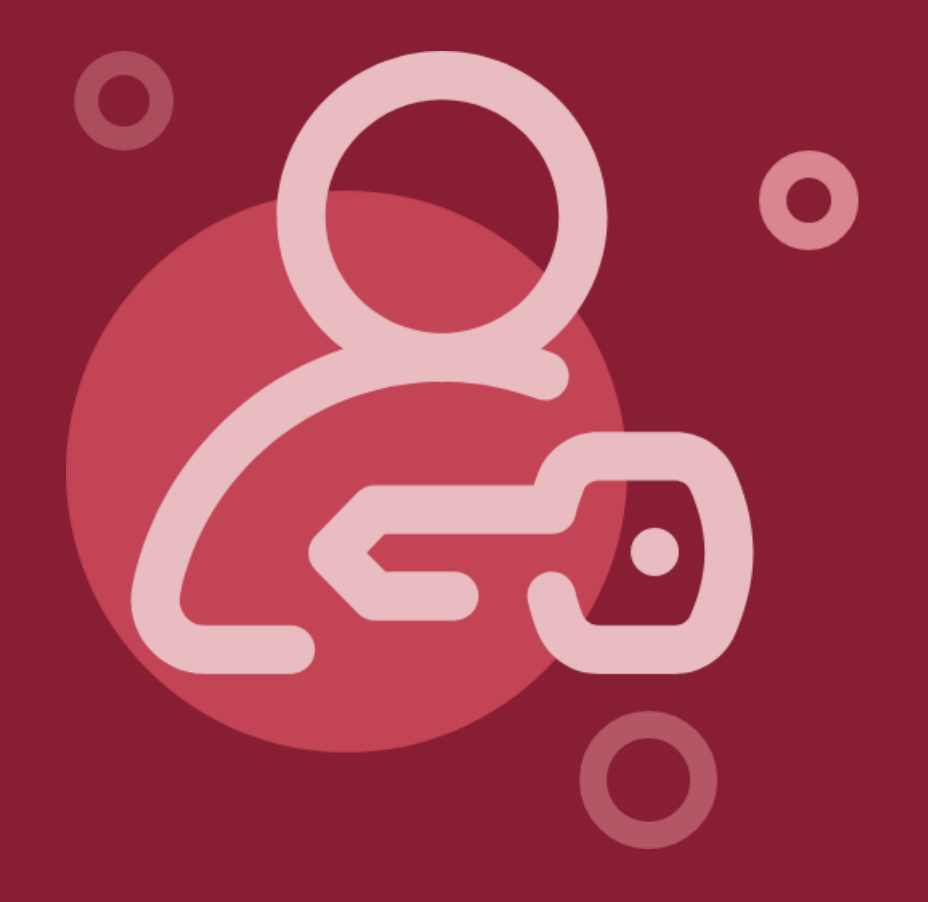

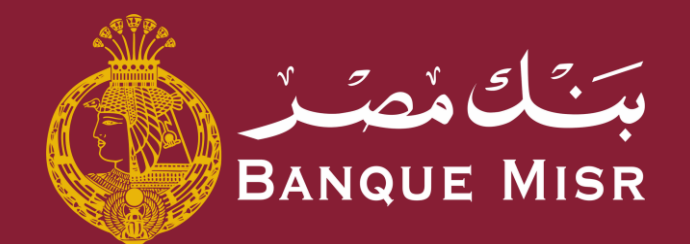

## خاصية: **سعر الصرف**

العودة الي الرئيسية

ابدأ الان

 $\Leftarrow$ العودة الي الرئيسية

## خاصية: **سعر الصرف**

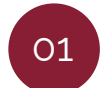

من شاشة تسجيل الدخول الضغط علي **"سعر الصرف"**

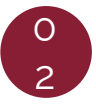

يمكنك معرفه سعر الصرف عن طريق ادخال القيمة المراد تحويلها ومعرفه نتيجة التحويل

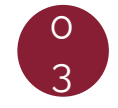

يمكنك تغيير نوع العملة المراد معرفه سعر الصرف لها بالضغط علي العملة واختيار العملة الآخرى

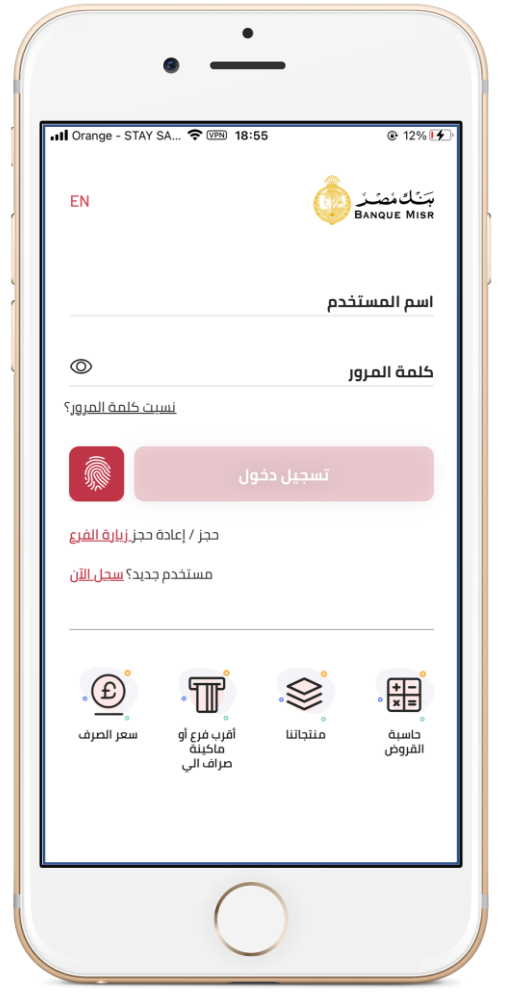

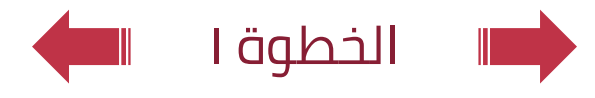

 $\Leftarrow\,$ العودة الي الرئيسية

## خاصية: **سعر الصرف**

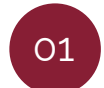

من شاشة تسجيل الدخول الضغط علي **"سعر الصرف"**

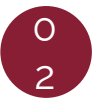

يمكنك معرفه سعر الصرف عن طريق ادخال القيمة المراد تحويلها ومعرفه نتيجة التحويل

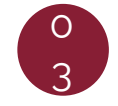

يمكنك تغيير نوع العملة المراد معرفه سعر الصرف لها بالضغط علي العملة واختيار العملة الأخرى

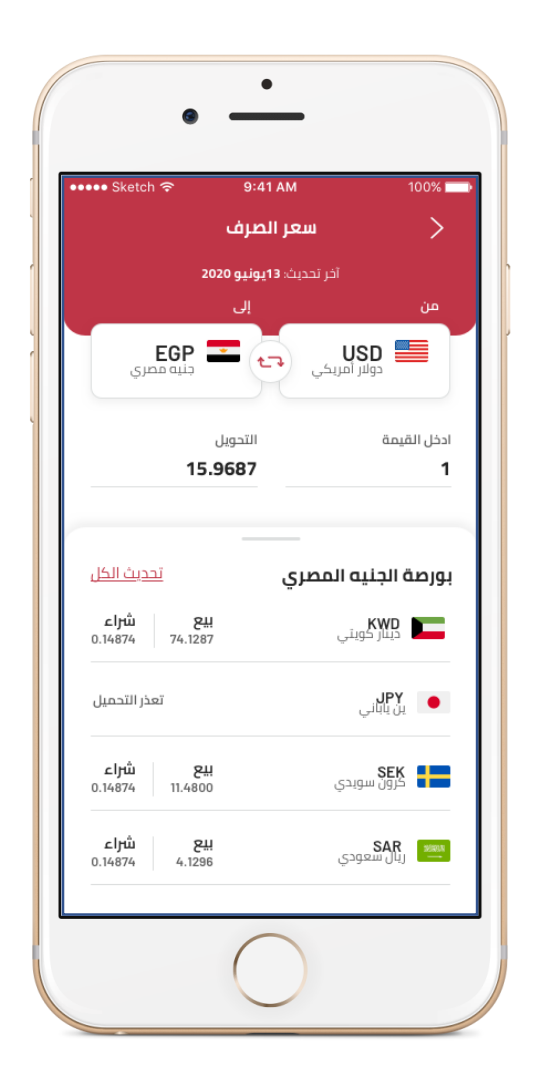

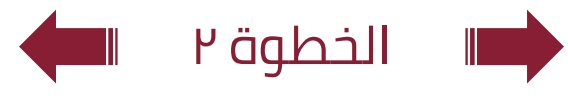

 $\Leftarrow\,$ العودة الي الرئيسية

## خاصية: **سعر الصرف**

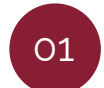

من شاشة تسجيل الدخول الضغط علي **"سعر الصرف"**

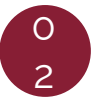

يمكنك معرفه سعر الصرف عن طريق ادخال القيمة المراد تحويلها ومعرفه نتيجة التحويل

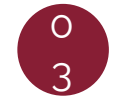

يمكنك تغيير نوع العملة المراد معرفه سعر الصرف لها بالضغط علي العملة واختيار العملة الآخرى

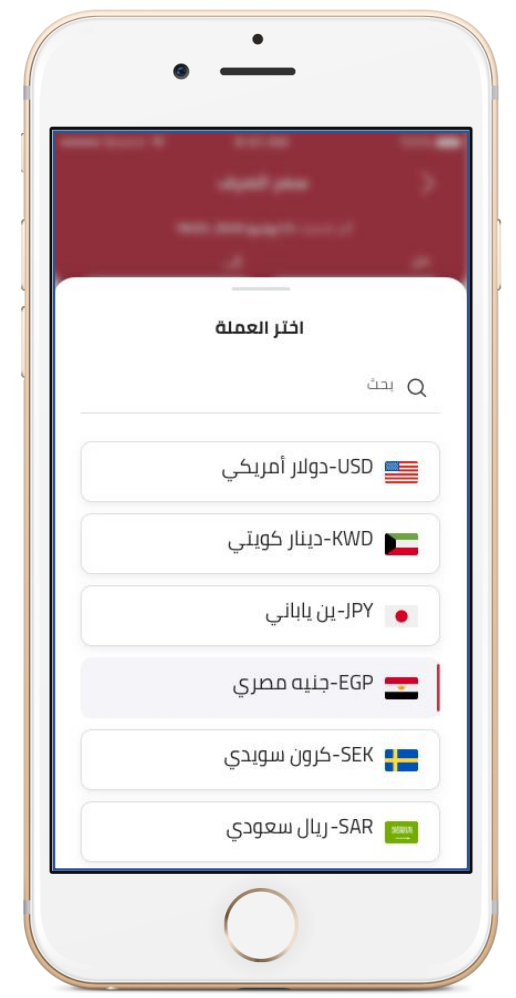

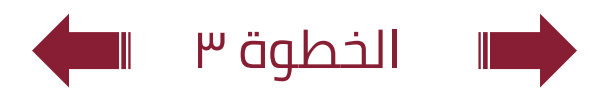